Pham 72290

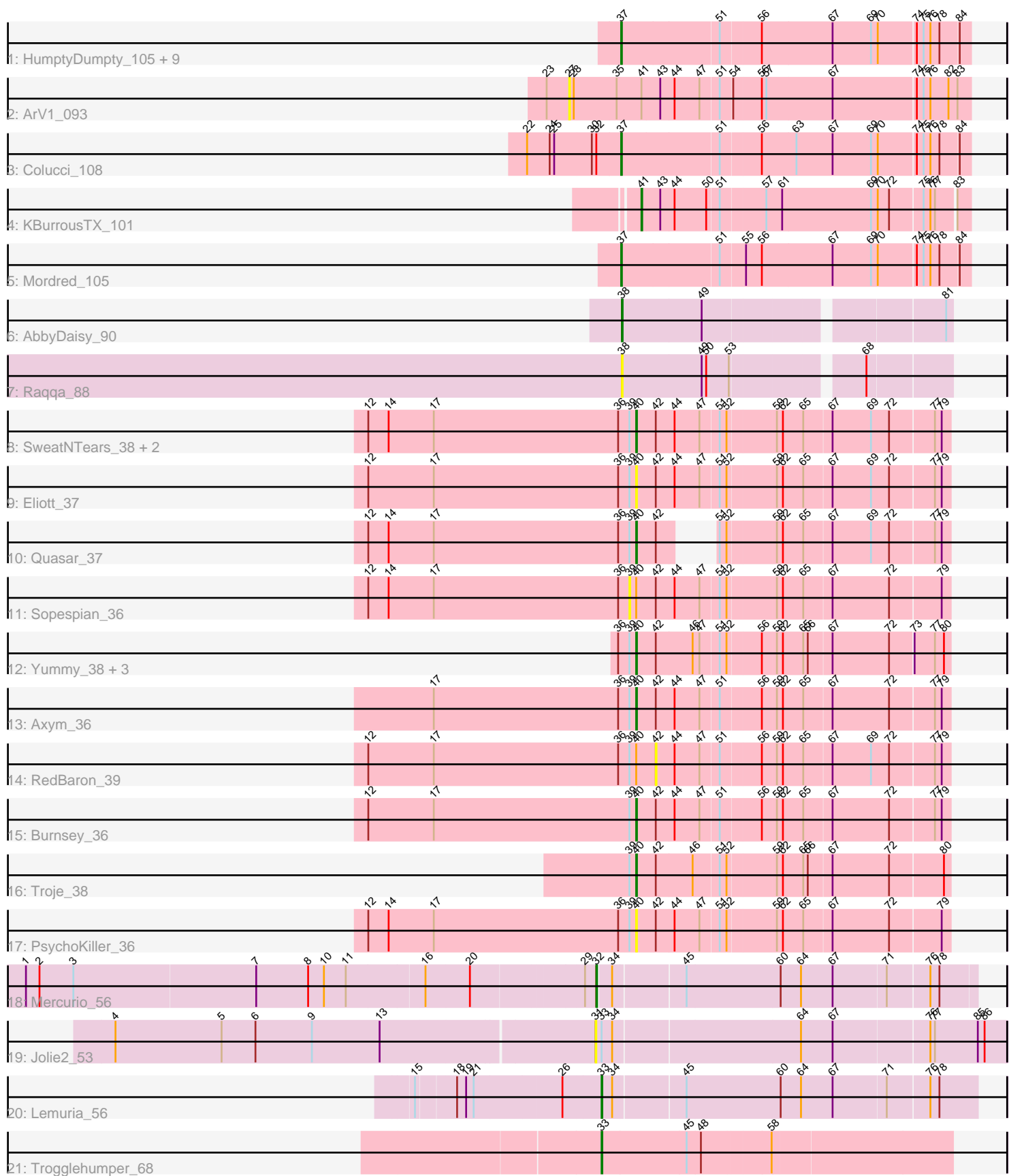

Note: Tracks are now grouped by subcluster and scaled. Switching in subcluster is indicated by changes in track color. Track scale is now set by default to display the region 30 bp upstream of start 1 to 30 bp downstream of the last possible start. If this default region is judged to be packed too tightly with annotated starts, the track will be further scaled to only show that region of the ORF with annotated starts. This action will be indicated by adding "Zoomed" to the title. For starts, yellow indicates the location of called starts comprised solely of Glimmer/GeneMark auto-annotations, green indicates the location of called starts with at least 1 manual gene annotation.

# Pham 72290 Report

This analysis was run 04/28/24 on database version 559.

Pham number 72290 has 35 members, 9 are drafts.

Phages represented in each track:

• Track 1 : HumptyDumpty\_105, EdgarPoe\_105, Kabreeze\_105, Scavito\_106, Linus\_106, Chubster\_105, PrincessTrina\_106, JaNo\_104, RosiePosie\_106, Conboy\_105

- Track  $2:$  ArV1\_093
- Track 3 : Colucci 108
- Track 4 : KBurrousTX 101
- Track 5 : Mordred 105
- Track 6 : AbbyDaisy\_90
- Track 7 : Raqqa\_88
- Track 8 : SweatNTears 38, Agatha 36, GoldHunter 38
- Track 9 : Eliott 37
- Track 10 : Quasar 37
- Track 11 : Sopespian\_36
- Track 12 : Yummy\_38, Horseradish\_38, Buttrmlkdreams\_38, MScarn\_39
- Track 13 : Axym 36
- Track 14 : RedBaron\_39
- Track 15 : Burnsey\_36
- Track 16 : Troje 38
- Track 17 : PsychoKiller\_36
- Track 18 : Mercurio\_56
- Track 19 : Jolie2  $53$
- Track 20 : Lemuria\_56
- Track 21 : Trogglehumper\_68

#### **Summary of Final Annotations (See graph section above for start numbers):**

The start number called the most often in the published annotations is 37, it was called in 11 of the 26 non-draft genes in the pham.

Genes that call this "Most Annotated" start:

• Chubster\_105, Colucci\_108, Conboy\_105, EdgarPoe\_105, HumptyDumpty\_105, JaNo\_104, Kabreeze\_105, Linus\_106, Mordred\_105, PrincessTrina\_106, RosiePosie\_106, Scavito\_106,

Genes that have the "Most Annotated" start but do not call it: •

Genes that do not have the "Most Annotated" start:

• AbbyDaisy 90, Agatha 36, ArV1 093, Axym 36, Burnsey 36, Buttrmlkdreams 38, Eliott\_37, GoldHunter\_38, Horseradish\_38, Jolie2\_53, KBurrousTX\_101, Lemuria\_56, MScarn\_39, Mercurio\_56, PsychoKiller\_36, Quasar\_37, Raqqa\_88, RedBaron\_39, Sopespian\_36, SweatNTears\_38, Trogglehumper\_68, Troje\_38, Yummy\_38,

## **Summary by start number:**

Start 27:

- Found in 1 of 35 ( 2.9% ) of genes in pham
- No Manual Annotations of this start.
- Called 100.0% of time when present
- Phage (with cluster) where this start called: ArV1 093 (AR),

#### Start 31:

- Found in 1 of 35 ( 2.9% ) of genes in pham
- No Manual Annotations of this start.
- Called 100.0% of time when present
- Phage (with cluster) where this start called: Jolie 2 53 (G4),

### Start 32:

- Found in 2 of 35 ( 5.7% ) of genes in pham
- Manual Annotations of this start: 1 of 26
- Called 50.0% of time when present
- Phage (with cluster) where this start called: Mercurio 56 (G4),

#### Start 33:

- Found in 3 of 35 ( 8.6% ) of genes in pham
- Manual Annotations of this start: 2 of 26
- Called 66.7% of time when present

• Phage (with cluster) where this start called: Lemuria\_56 (G4), Trogglehumper\_68 (singleton),

#### Start 37:

- Found in 12 of 35 ( 34.3% ) of genes in pham
- Manual Annotations of this start: 11 of 26
- Called 100.0% of time when present

• Phage (with cluster) where this start called: Chubster\_105 (AR), Colucci\_108 (AR), Conboy\_105 (AR), EdgarPoe\_105 (AR), HumptyDumpty\_105 (AR), JaNo\_104 (AR), Kabreeze\_105 (AR), Linus\_106 (AR), Mordred\_105 (AR), PrincessTrina\_106 (AR), RosiePosie\_106 (AR), Scavito\_106 (AR),

## Start 38:

- Found in 2 of 35 ( 5.7% ) of genes in pham
- Manual Annotations of this start: 1 of 26
- Called 100.0% of time when present
- Phage (with cluster) where this start called: AbbyDaisy 90 (AY), Ragga 88 (AY),

Start 39:

- Found in 15 of 35 ( 42.9% ) of genes in pham
- No Manual Annotations of this start.
- Called 6.7% of time when present
- Phage (with cluster) where this start called: Sopespian 36 (CT),

#### Start 40:

- Found in 15 of 35 ( 42.9% ) of genes in pham
- Manual Annotations of this start: 10 of 26
- Called 86.7% of time when present
- Phage (with cluster) where this start called: Agatha 36 (CT), Axym 36 (CT),

Burnsey\_36 (CT), Buttrmlkdreams\_38 (CT), Eliott\_37 (CT), GoldHunter\_38 (CT), Horseradish\_38 (CT), MScarn\_39 (CT), PsychoKiller\_36 (CT), Quasar\_37 (CT), SweatNTears\_38 (CT), Troje\_38 (CT), Yummy\_38 (CT),

Start 41:

- Found in 2 of 35 ( 5.7% ) of genes in pham
- Manual Annotations of this start: 1 of 26
- Called 50.0% of time when present
- Phage (with cluster) where this start called: KBurrousTX\_101 (AR),

#### Start 42:

- Found in 15 of 35 ( 42.9% ) of genes in pham
- No Manual Annotations of this start.
- Called 6.7% of time when present
- Phage (with cluster) where this start called: RedBaron\_39 (CT),

#### **Summary by clusters:**

There are 5 clusters represented in this pham: AY, singleton, G4, AR, CT,

Info for manual annotations of cluster AR: •Start number 37 was manually annotated 11 times for cluster AR. •Start number 41 was manually annotated 1 time for cluster AR.

Info for manual annotations of cluster AY: •Start number 38 was manually annotated 1 time for cluster AY.

Info for manual annotations of cluster CT: •Start number 40 was manually annotated 10 times for cluster CT.

Info for manual annotations of cluster G4: •Start number 32 was manually annotated 1 time for cluster G4. •Start number 33 was manually annotated 1 time for cluster G4.

## **Gene Information:**

Gene: AbbyDaisy\_90 Start: 51422, Stop: 51826, Start Num: 38 Candidate Starts for AbbyDaisy\_90: (Start: 38 @51422 has 1 MA's), (49, 51527), (81, 51818),

Gene: Agatha\_36 Start: 27006, Stop: 26611, Start Num: 40

Candidate Starts for Agatha\_36:

(12, 27360), (14, 27333), (17, 27273), (36, 27030), (39, 27015), (Start: 40 @27006 has 10 MA's), (42, 26982), (44, 26958), (47, 26925), (51, 26901), (52, 26892), (59, 26832), (62, 26826), (65, 26799), (67, 26763), (69, 26712), (72, 26688), (77, 26631), (79, 26622),

Gene: ArV1\_093 Start: 66938, Stop: 67453, Start Num: 27 Candidate Starts for ArV1\_093: (23, 66908), (27, 66938), (28, 66944), (35, 66998), (Start: 41 @67031 has 1 MA's), (43, 67055), (44, 67073), (47, 67106), (51, 67130), (54, 67145), (56, 67181), (57, 67187), (67, 67274), (74, 67382), (75, 67391), (76, 67400), (82, 67424), (83, 67436),

Gene: Axym\_36 Start: 26984, Stop: 26589, Start Num: 40 Candidate Starts for Axym\_36:

(17, 27251), (36, 27008), (39, 26993), (Start: 40 @26984 has 10 MA's), (42, 26960), (44, 26936), (47, 26903), (51, 26879), (56, 26828), (59, 26810), (62, 26804), (65, 26777), (67, 26741), (72, 26666), (77, 26609), (79, 26600),

Gene: Burnsey\_36 Start: 26997, Stop: 26602, Start Num: 40 Candidate Starts for Burnsey\_36:

(12, 27351), (17, 27264), (39, 27006), (Start: 40 @26997 has 10 MA's), (42, 26973), (44, 26949), (47, 26916), (51, 26892), (56, 26841), (59, 26823), (62, 26817), (65, 26790), (67, 26754), (72, 26679), (77, 26622), (79, 26613),

Gene: Buttrmlkdreams\_38 Start: 27283, Stop: 26888, Start Num: 40 Candidate Starts for Buttrmlkdreams\_38: (36, 27307), (39, 27292), (Start: 40 @27283 has 10 MA's), (42, 27259), (46, 27211), (47, 27202), (51, 27178), (52, 27169), (56, 27127), (59, 27109), (62, 27103), (65, 27076), (66, 27070), (67, 27040), (72, 26965), (73, 26935), (77, 26908), (80, 26896),

Gene: Chubster\_105 Start: 67480, Stop: 67926, Start Num: 37 Candidate Starts for Chubster\_105: (Start: 37 @67480 has 11 MA's), (51, 67606), (56, 67657), (67, 67750), (69, 67801), (70, 67810), (74, 67858), (75, 67867), (76, 67876), (78, 67888), (84, 67912),

Gene: Colucci\_108 Start: 67926, Stop: 68372, Start Num: 37 Candidate Starts for Colucci\_108: (22, 67806), (24, 67836), (25, 67842), (30, 67890), (Start: 32 @67896 has 1 MA's), (Start: 37 @67926 has 11 MA's), (51, 68052), (56, 68103), (63, 68148), (67, 68196), (69, 68247), (70, 68256), (74, 68304), (75, 68313), (76, 68322), (78, 68334), (84, 68358),

Gene: Conboy\_105 Start: 67317, Stop: 67763, Start Num: 37 Candidate Starts for Conboy\_105: (Start: 37 @67317 has 11 MA's), (51, 67443), (56, 67494), (67, 67587), (69, 67638), (70, 67647), (74, 67695), (75, 67704), (76, 67713), (78, 67725), (84, 67749),

Gene: EdgarPoe\_105 Start: 67397, Stop: 67843, Start Num: 37 Candidate Starts for EdgarPoe\_105: (Start: 37 @67397 has 11 MA's), (51, 67523), (56, 67574), (67, 67667), (69, 67718), (70, 67727), (74, 67775), (75, 67784), (76, 67793), (78, 67805), (84, 67829),

Gene: Eliott\_37 Start: 27005, Stop: 26610, Start Num: 40 Candidate Starts for Eliott\_37:

(12, 27359), (17, 27272), (36, 27029), (39, 27014), (Start: 40 @27005 has 10 MA's), (42, 26981), (44, 26957), (47, 26924), (51, 26900), (52, 26891), (59, 26831), (62, 26825), (65, 26798), (67, 26762), (69, 26711), (72, 26687), (77, 26630), (79, 26621),

Gene: GoldHunter\_38 Start: 27006, Stop: 26611, Start Num: 40 Candidate Starts for GoldHunter\_38: (12, 27360), (14, 27333), (17, 27273), (36, 27030), (39, 27015), (Start: 40 @27006 has 10 MA's), (42, 26982), (44, 26958), (47, 26925), (51, 26901), (52, 26892), (59, 26832), (62, 26826), (65, 26799), (67, 26763), (69, 26712), (72, 26688), (77, 26631), (79, 26622),

Gene: Horseradish\_38 Start: 26811, Stop: 26416, Start Num: 40 Candidate Starts for Horseradish\_38: (36, 26835), (39, 26820), (Start: 40 @26811 has 10 MA's), (42, 26787), (46, 26739), (47, 26730), (51, 26706), (52, 26697), (56, 26655), (59, 26637), (62, 26631), (65, 26604), (66, 26598), (67, 26568), (72, 26493), (73, 26463), (77, 26436), (80, 26424),

Gene: HumptyDumpty\_105 Start: 67200, Stop: 67646, Start Num: 37 Candidate Starts for HumptyDumpty 105: (Start: 37 @67200 has 11 MA's), (51, 67326), (56, 67377), (67, 67470), (69, 67521), (70, 67530), (74, 67578), (75, 67587), (76, 67596), (78, 67608), (84, 67632),

Gene: JaNo\_104 Start: 67171, Stop: 67617, Start Num: 37 Candidate Starts for JaNo\_104: (Start: 37 @67171 has 11 MA's), (51, 67297), (56, 67348), (67, 67441), (69, 67492), (70, 67501), (74, 67549), (75, 67558), (76, 67567), (78, 67579), (84, 67603),

Gene: Jolie2\_53 Start: 39110, Stop: 39634, Start Num: 31 Candidate Starts for Jolie2\_53: (4, 38486), (5, 38627), (6, 38672), (9, 38747), (13, 38837), (31, 39110), (Start: 33 @39116 has 2 MA's), (34, 39128), (64, 39368), (67, 39410), (76, 39533), (77, 39539), (85, 39596), (86, 39605),

Gene: KBurrousTX\_101 Start: 68254, Stop: 68670, Start Num: 41 Candidate Starts for KBurrousTX\_101: (Start: 41 @68254 has 1 MA's), (43, 68278), (44, 68296), (50, 68338), (51, 68353), (57, 68410), (61, 68431), (69, 68548), (70, 68557), (72, 68572), (75, 68614), (76, 68623), (77, 68629), (83, 68653),

Gene: Kabreeze\_105 Start: 67257, Stop: 67703, Start Num: 37 Candidate Starts for Kabreeze\_105: (Start: 37 @67257 has 11 MA's), (51, 67383), (56, 67434), (67, 67527), (69, 67578), (70, 67587), (74, 67635), (75, 67644), (76, 67653), (78, 67665), (84, 67689),

Gene: Lemuria\_56 Start: 40480, Stop: 40959, Start Num: 33 Candidate Starts for Lemuria\_56: (15, 40249), (18, 40297), (19, 40309), (21, 40318), (26, 40432), (Start: 33 @40480 has 2 MA's), (34, 40492), (45, 40582), (60, 40705), (64, 40732), (67, 40774), (71, 40843), (76, 40897), (78, 40909),

Gene: Linus\_106 Start: 67705, Stop: 68151, Start Num: 37 Candidate Starts for Linus\_106: (Start: 37 @67705 has 11 MA's), (51, 67831), (56, 67882), (67, 67975), (69, 68026), (70, 68035), (74, 68083), (75, 68092), (76, 68101), (78, 68113), (84, 68137),

Gene: MScarn\_39 Start: 26951, Stop: 26556, Start Num: 40 Candidate Starts for MScarn\_39:

(36, 26975), (39, 26960), (Start: 40 @26951 has 10 MA's), (42, 26927), (46, 26879), (47, 26870), (51, 26846), (52, 26837), (56, 26795), (59, 26777), (62, 26771), (65, 26744), (66, 26738), (67, 26708), (72, 26633), (73, 26603), (77, 26576), (80, 26564),

Gene: Mercurio\_56 Start: 41149, Stop: 41628, Start Num: 32 Candidate Starts for Mercurio\_56: (1, 40417), (2, 40435), (3, 40480), (7, 40720), (8, 40789), (10, 40810), (11, 40837), (16, 40936), (20, 40993), (29, 41134), (Start: 32 @41149 has 1 MA's), (34, 41164), (45, 41254), (60, 41377), (64, 41404), (67, 41446), (71, 41515), (76, 41569), (78, 41581),

Gene: Mordred\_105 Start: 67296, Stop: 67742, Start Num: 37 Candidate Starts for Mordred\_105: (Start: 37 @67296 has 11 MA's), (51, 67422), (55, 67452), (56, 67473), (67, 67566), (69, 67617), (70, 67626), (74, 67674), (75, 67683), (76, 67692), (78, 67704), (84, 67728),

Gene: PrincessTrina\_106 Start: 67487, Stop: 67933, Start Num: 37 Candidate Starts for PrincessTrina\_106: (Start: 37 @67487 has 11 MA's), (51, 67613), (56, 67664), (67, 67757), (69, 67808), (70, 67817), (74, 67865), (75, 67874), (76, 67883), (78, 67895), (84, 67919),

Gene: PsychoKiller\_36 Start: 27006, Stop: 26611, Start Num: 40 Candidate Starts for PsychoKiller\_36: (12, 27360), (14, 27333), (17, 27273), (36, 27030), (39, 27015), (Start: 40 @27006 has 10 MA's), (42, 26982), (44, 26958), (47, 26925), (51, 26901), (52, 26892), (59, 26832), (62, 26826), (65, 26799), (67, 26763), (72, 26688), (79, 26622),

Gene: Quasar\_37 Start: 27554, Stop: 27213, Start Num: 40 Candidate Starts for Quasar\_37: (12, 27908), (14, 27881), (17, 27821), (36, 27578), (39, 27563), (Start: 40 @27554 has 10 MA's), (42, 27530), (51, 27503), (52, 27494), (59, 27434), (62, 27428), (65, 27401), (67, 27365), (69, 27314), (72, 27290), (77, 27233), (79, 27224),

Gene: Raqqa\_88 Start: 49081, Stop: 49485, Start Num: 38 Candidate Starts for Ragga 88: (Start: 38 @49081 has 1 MA's), (49, 49186), (50, 49192), (53, 49222), (68, 49378),

Gene: RedBaron\_39 Start: 27219, Stop: 26848, Start Num: 42 Candidate Starts for RedBaron\_39: (12, 27597), (17, 27510), (36, 27267), (39, 27252), (Start: 40 @27243 has 10 MA's), (42, 27219), (44, 27195), (47, 27162), (51, 27138), (56, 27087), (59, 27069), (62, 27063), (65, 27036), (67, 27000), (69, 26949), (72, 26925), (77, 26868), (79, 26859),

Gene: RosiePosie\_106 Start: 67618, Stop: 68064, Start Num: 37 Candidate Starts for RosiePosie\_106: (Start: 37 @67618 has 11 MA's), (51, 67744), (56, 67795), (67, 67888), (69, 67939), (70, 67948), (74, 67996), (75, 68005), (76, 68014), (78, 68026), (84, 68050),

Gene: Scavito\_106 Start: 67345, Stop: 67791, Start Num: 37 Candidate Starts for Scavito\_106: (Start: 37 @67345 has 11 MA's), (51, 67471), (56, 67522), (67, 67615), (69, 67666), (70, 67675), (74, 67723), (75, 67732), (76, 67741), (78, 67753), (84, 67777),

Gene: Sopespian\_36 Start: 27016, Stop: 26612, Start Num: 39

Candidate Starts for Sopespian\_36:

(12, 27361), (14, 27334), (17, 27274), (36, 27031), (39, 27016), (Start: 40 @27007 has 10 MA's), (42, 26983), (44, 26959), (47, 26926), (51, 26902), (52, 26893), (59, 26833), (62, 26827), (65, 26800), (67, 26764), (72, 26689), (79, 26623),

Gene: SweatNTears\_38 Start: 26903, Stop: 26508, Start Num: 40 Candidate Starts for SweatNTears\_38: (12, 27257), (14, 27230), (17, 27170), (36, 26927), (39, 26912), (Start: 40 @26903 has 10 MA's), (42, 26879), (44, 26855), (47, 26822), (51, 26798), (52, 26789), (59, 26729), (62, 26723), (65, 26696), (67, 26660), (69, 26609), (72, 26585), (77, 26528), (79, 26519),

Gene: Trogglehumper\_68 Start: 55455, Stop: 55006, Start Num: 33 Candidate Starts for Trogglehumper\_68: (Start: 33 @55455 has 2 MA's), (45, 55344), (48, 55326), (58, 55239),

Gene: Troje\_38 Start: 27308, Stop: 26913, Start Num: 40 Candidate Starts for Troje\_38: (39, 27317), (Start: 40 @27308 has 10 MA's), (42, 27284), (46, 27236), (51, 27203), (52, 27194), (59, 27134), (62, 27128), (65, 27101), (66, 27095), (67, 27065), (72, 26990), (80, 26921),

Gene: Yummy\_38 Start: 26925, Stop: 26530, Start Num: 40 Candidate Starts for Yummy\_38: (36, 26949), (39, 26934), (Start: 40 @26925 has 10 MA's), (42, 26901), (46, 26853), (47, 26844), (51, 26820), (52, 26811), (56, 26769), (59, 26751), (62, 26745), (65, 26718), (66, 26712), (67, 26682), (72, 26607), (73, 26577), (77, 26550), (80, 26538),